## Lexique

## **Description**

Le lexique sera enrichi au fur et à mesure de vos questions.

# A

Admin : Si quelqu'un vous dit "Connecte-toi à ton admin", cela signifie que vous devez vous connecter à votre administration WordPress, à l'adresse "votreblog.com/wp-admin

## B

Backlink : Lien entrant. Le site A vous fait un lien vers chez vous. Vous avez un backlink du site A. Vous faites un lien vers le site A, vous faites un backlink au site BC'est presque synonyme de lien aujourd'hui, avec la subtilité "vers chez moi" inclue de da Mus lirez souvent des choses comme : "J'ai besoin de bons backlinks. Tu me fais un backlink"?" Diminutif : BL. ite A vous fait un lien vers chez vous. Vous lite A, vous faites un backlink aux de C'est<br>"vers chez moi" inclue décent vous lirez s<br>ks. Tu me fais un bakkerk ?" Diminutif : BL.<br>us fite founecté à votre wordpress, une bat

Barre d'admin : Lorsque vous text connecté à votre wordpress, une barre s'affiche tout en haut, qui vous permet d'accéder rapidement à certaines fonctions. C'est votre barre d'admin.(istration)

Bdd : Base de données.

Black-hat : À l'origine, un black-hat est un hacker aux intentions peu louables. L'expression vient des westerns : le gentil cow-boy porte un chapeau blanc, tandis que le méchant, un chapeau noir. Dans le domaine du SEO, un black-hat est un référenceur qui emploie des stratégies visant à contourner les directives de Google. Pour les personnes qui ne connaissent pas le milieu, les black-hats apparaissent comme des débiles faisant des liens en masse avec des logiciels, sans réflexion. Mais dans le milieu, les référenceurs black-hats reconnus, sont surtout ceux qui sont capables d'inventivité, et de "pensée latérale" (Thinking outside the box) pour simuler le mieux possible les comportements naturels des internautes. Voici un comportement typique de la pensée latérale : <https://www.youtube.com/watch?v=UFpHIPtQffo>

 $\mathcal{C}$ 

CA : Chiffre d'affaire. Votre chiffre d'affaire est la somme que vous touchez chaque année. À ne pas confondre avec Bénéfice, qui est la somme qu'il vous reste après avoir payé vos charges (mais dans le statut AE, vous n'aurez pas trop à vous soucier de ça).

Call to action : Appel à l'action. Formulation permettant au visiteur de cliquer sur un lien redirigeantvers une action spécifique : achat, inscription à une mailing list,...Le plus connu de tous étantcertainement "cliquez ici".

CMS : Content Management System. "Système de gestion de contenu". C'est un outil qui utilise une base de données pour gérer son site web, à l'aide d'un panneau d'administration. WordPress, Joomla, Drupal, sont des CMS à la disposition du public gratuitement (Open Source). Il existe aussi des CMS payants, dédiés à des besoins spécifiques. Les grosses entreprises ont des CMS personnalisés, créés par leurs propres développeurs, pour gérer leurs sites web à leur façon.

#### D

Dofollow : Lien pris en compte par l'algorythme de Google. Un lien qui n'est pas dofollow est par opposition nofollow, et précisé par l'attribut "rel="nofollow"" dans le code html.

Duplicate content : Contenu dupliqué. Si deux sites affichent le même contenu, Google le détecte un "duplicate content" et pénalise le site qu'il considère comme le moins fiable. (Ça peut être le vôtre). Donc, il faut d'une part éviter de copier quoi que ce soit d'un autre site, et si l'on fait une citation, on la met entre guillemets, et d'autres parts éviter que les autres copient ves contenu (plus difficile). On permet en général aux agrégateurs de flux rss (comme netviles) d'afficher uniquement l'extrait pour ne pas pénaliser son blog. de copier quoi que ce soit d'un autre sue de tres parts éviter que les autres copier d'une de la districte d'a<br>gateurs de flux rss (comme partifices d'afficient d'alternation de la districte d'affice d'afficient d'alterne

E

F

FAQ : En français : Foire Aux Questions, mais en réalité Frequently Asked Question. C'est tout de même plus logique en anglais, mais tout le monde dit FAQ tout court. (Enfin, les français, parce qu'en Anglais, ça sonne un peu, comment dirais-je...vulgaire ? ? )

Favicon : petit logo qui apparaît dans la barre titre de l'onglet du navigateur. Son extension est en .ico et de nombreux sites transforment votre image en .ico gratuitement. La grande majorité des thèmes proposent l'insertion du favicon dans la personnalisation. Si ce n'est pas le cas, recherchez dans les extensions "favicon" et installez un plugin fiable.

#### G

H

Html : Langage informatique qui utilise des balises spécifiques. [Retrouvez le mini cours de html ici](https://www.contentologue.com/formations/mini-cours-de-html/).

Rappel lien html : <a href="http://www.lien.com">Ancre</a>

I

Interlink : Liens faits entre les pages d'un même site. Réseau de liens internes. On dit d'articles qui se font des liens les uns vers les autres qu'ils sont interlinkés.

 $\mathbf{J}$ 

K

L

Layer : Les layers sont les différents bandeaux des sites horizontaux, qui se scrollent du haut en bas pour accéder aux différentes parties. Idéal pour réaliser une bonne page de vente, on peut faire cela facilement avec elementor et page scroll to Id.

Link/ Linking : Lien/ Système de création de liens pour le référencement.

Lien interne : Un lien d'une page de votre site vers une autre page de votre site. [Exemple.](https://www.contentologue.com/formations/copywriting/)

Lien externe : Un lien de votre site à un autre site. [Exemple.](http://www.unautresitequelemien.com)

Longue traîne : En référencement, il existe plusieurs types des sions-clés. La longue traîne sont les expressions très longues. Exemple : Recette **de su Cot**hie banane kiwi au miel. Ces requêtes sont tapées par les internautes, et il faut donc **veille de se** référencer dessus, et pas uniquement sur les mots-clés génériques (Smoothie b tre site à un autre site. Exemple.<br>
ement, il existe plusieurs types références ion<br>
definit donc **Mille de Stran**tie banane ki<br>
definit donc **Mille de** Fréférencer dessus,<br>
de la Republie de Contre dessus,

#### M

Mème : Un mème est une petite illustration populaire avec du texte. Les images représentent une situation, peuvent être modifiées et déclinées à l'infini.

Exemple :

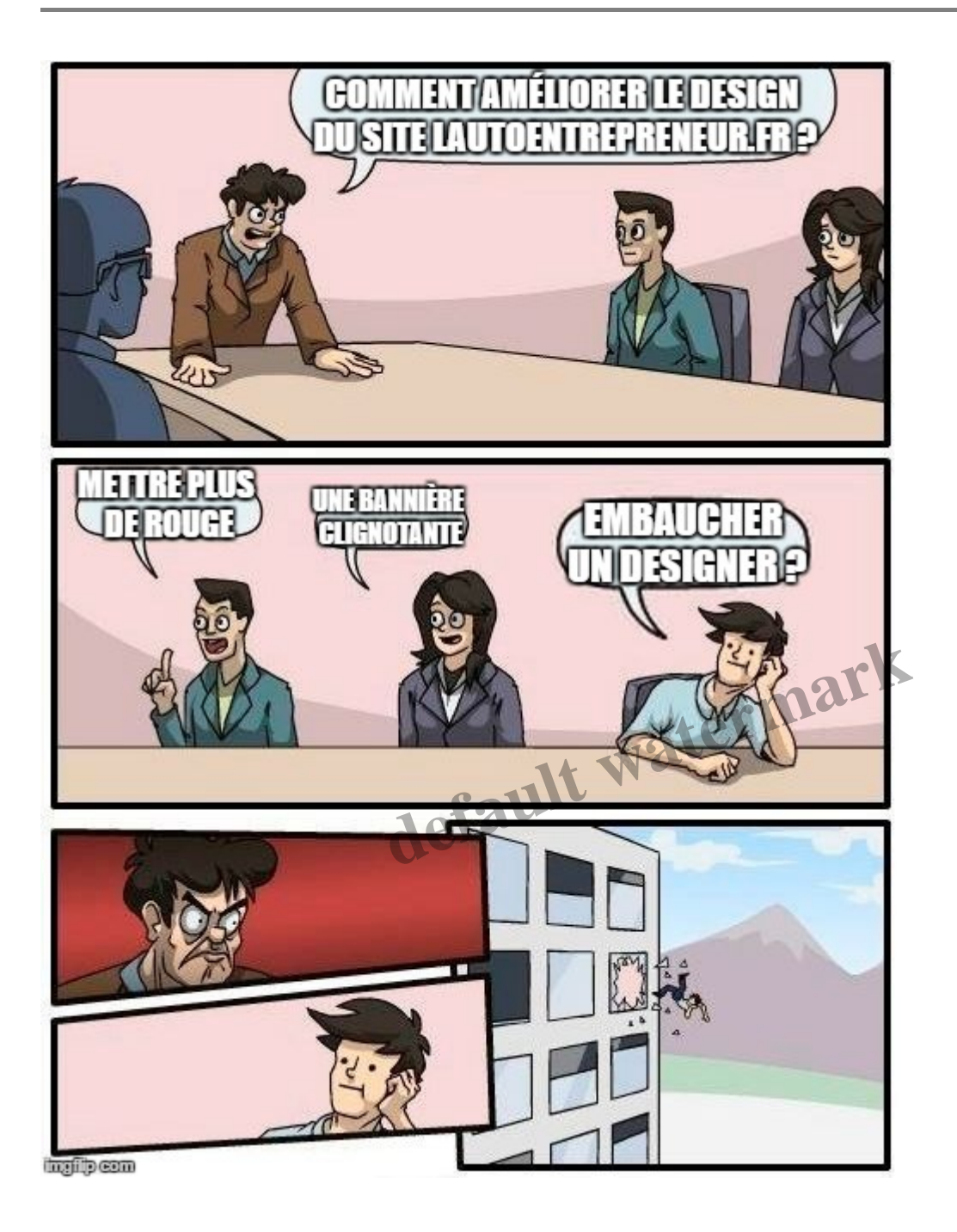

Mode achat : Terme utilisé en anglais la plupart du temps "Buying mode". Une personne qui a commencé à acheter un produit entre dans un mode achat : elle est tentée d'acheter plus de produits du vendeur. C'est le principe de vente des supermarchés : profiter du mode achat pour susciter l'envie et faire consommer plus.

**N**

Netlinking : Appelée aussi Link Building, Tissage de liens. C'est l'ensemble des stratégies employées pour faire des backlinks vers un site. On construit un réseau, et tout l'art du SEO réside dans la qualité de l'architecture de ces réseaux.

Niche : Une niche signifie un marché, un secteur ou une thématique, plus ou moins concurrentiels. Par exemple, la mode est une niche concurrentielle, mais "piercings pour ongles d'orteils" est une niche restreinte.

Nofollow : C'est un attribut html (rel="nofollow"), qui indique aux moteurs de ne pas "suivre" ce lien. L'attribut dofollow au contraire indique qu'il faut le suivre. Ces attributs ont été mis en place par Google pour lutter contre le spam de liens à outrance, permettant à ceux qui ne voulaient pas être surchargés de tentatives d'insertion de backlinks sur leur site, d'avoir la paix. Par la suite, les référenceurs ont redoublé d'ingéniosité pour se faire des backlinks en dofollow. Aujourdh'ui, Google ne tient plus vraiment compte de ces attributs.

#### **O**

## **P**

Personal MBA : MBA signifie Master of Business Administration. C'est un cursus universitaire qui a été inventé en 1905 et se déroule sur 2 années. Les étudiants y apprennent l'art du management. De ces écoles sortent ceux "qui dirigent le monde" : Grands entrepreneurs ou politiciens. Un jour Josh Kaufmann, un entrepreneur de renom, décide de créer un livre intitulé "My personal MBA" regroupant toutes les lectures qui lui semblaient nécessaires pour acquérir les mêmes connaissances que ces étudiants, sans dépenser une fortune dans une école onéreuse. Depuis, il est courant dans le milieu du blogging et marketing de parler de Personal MBA pour partager les livres qui ont permis à l'auteur de devenir ce qu'il est devenu. L'initiateur de ce mouvement en France fut Olivier Roland, avec son blog Des livres pour changer de vie. e Master of Business Administration. C'est u<br>le sur 2 années. Les étudiants y apprennent<br>gent le monde<sup>r</sup> : Grands entrepreneurs ou p<br>de renom, décide de créer un livre intitulé "l'<br>mblaient nécessaires pour acquérir les m

Prospect : Le prospect est un client potentiel. Pour votre blog, toute personne lisant votre blog est un potentiel prospect, et toute personne inscrite à votre newsletter et la lisant, un prospect. La prospection est la recherche de clients.

# **Q**

## **R**

Responsive : Le responsive design est le code spécifique d'un site pour qu'il s'adapte à toutes les tailles d'écran : PC, smartphones et tablettes.

# **S**

Slides : Diapositives. Images créées, dans un logiciel comme Powerpoint par exemple, et qui permet d'y intégrer des images, des schémas...

Snippet **:** Petit encart de description qui apparaît dans la page des résultats des moteurs de recherche.

Un snippet rédigé spécifiquement pour la page attirera l'oeil de l'internaute. Si aucun snippet n'a été rédigé, le moteur prendra les premières lignes de l'article par défaut.

Split-test : ou A/B testing. C'est un test réalisé sur 2 versions d'un élément variable : une page de vente, un formulaire, un lien, un bouton, etc. S'affichant aléatoirement à 50% chacune, ces deux versions permettent d'élaborer une version de l'élément de plus en plus performante.

Storytelling : L'art de raconter une histoire. Technique de communication utilisée aussi bien dans le marketing, que dans les médias (journaux, littérature, films...). Ces techniques sont malheureusement aussi adaptées à la propagande politique.

#### **T**

Tag : Un **tag, aussi appelé** étiquette, marqueur ou libellé, est un mot-clé ou une expression qui décrit une caractéristique de l'objet (vidéo, article, etc), et permet un regroupement facile des informations contenant les mêmes mots-clés.

Taux de transformation : appelé aussi taux de conversion (conversion rate en anglais), est le pourcentage de personne achetant un produit sur le nombre total de prospects. Si vous envoyez 100 mails pour vendre un produit et que 5 personnes l'achètent, vous avez fait un taux de conversion de 5%.

Template : Thème. C'est une mise en page visuelle, comportant des fonctions plus ou moins complexes. WordPress, Word, Powerpoint, sont les logiciels que nous abordons dans cette formation, et qui peuvent supporter différents templates. chetant un produit sur le nombre total de protestant et que 5 personnes l'achètent, vous avez faite de la produit<br>et mise en page visuelle, comportant des font<br>d, Powerpoint, sont les logiciels que nous a<br>érents templates.

Troll : Le troll est une publication, un commentaire, dont l'unique but est de créer la polémique, à la défaveur du débat ou des idées échangées. Les sujets utilisés pour les trolls sont tendancieux et sujets à une polémique constante dans les médias (exemple : le conflit Israëlo-Palestinien). Les personnes postant des trolls sont appelées elles-mêmes trolls. Verbe : Troller.

Tunnel de vente : Le tunnel de vente est le chemin que doit traverser un acheteur depuis son accès au site jusqu'au paiement effectif. Plus celui-ci est long et compliqué, moins l'expérience utilisateur est agréable. L'idéal est d'avoir un tunnel de vente très court : Page de vente >Page de paiement>Paiement.

## **U**

Update : Mise à jour dans le langage des gens hype et branchés. :p

## **V**

Version bêta : Version d'essai, non définitive d'un produit, que l'on soumet à des tests avant de le lancer sur le marché.

# **W**

WP : WordPress pour les gens cools.

**X**

**Y**

**Z**

**date créée** 14 décembre 2016 **Auteur** sophie-gauthier

**default watermark**